# **ХАРАКТЕРИСТИКА-РЕКОМЕНДАЦИЯ кандидата на получение в 2022/2023 учебном году стипендии имени Д. С. Лихачева**

## **Наименование образовательной организации:** *ФГАОУ ВО «Сибирский федеральный*

*университет»* **Кандидат** *(ФИО полностью):* **Электронная почта: Номер мобильного телефона: Пол: Курс обучения на 1 сентября 2022 года: Форма обучения:** *очная*  **Форма финансирования:** *за счет**бюджетных ассигнований* **Специальность/направление подготовки (шифр и наименование): Кафедра\*: Институт: Общее количество оценок, полученных по результатам сессий за все время обучения:** 

**- из них оценок «отлично»:** 

**- из них оценок «хорошо»:**

#### **\*ОБЯЗАТЕЛЬНО указывайте наименование кафедры, на которой обучаетесь!**

## **1) Информация о научных публикациях (публикации в научном, учебно-научном, учебно-**

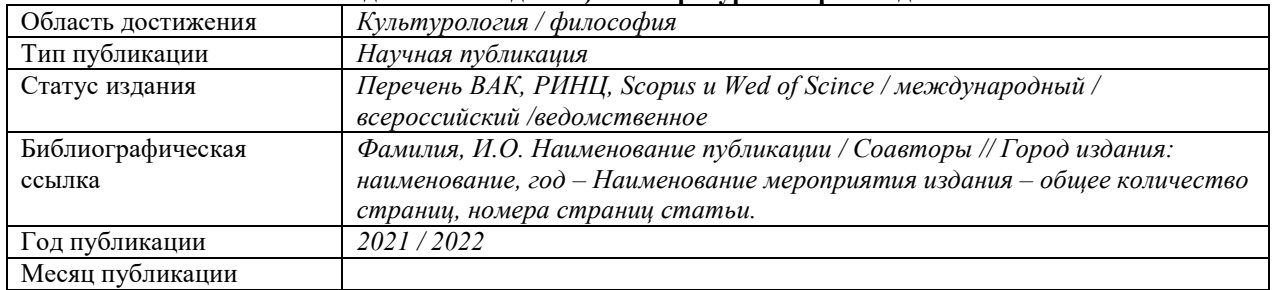

**методическом издании) и литературных произведениях** 

**\*Если публикаций несколько, то заполняете несколько таблиц.**

### **2) Информация о получении награды (приза) за результаты научно-исследовательской работы**

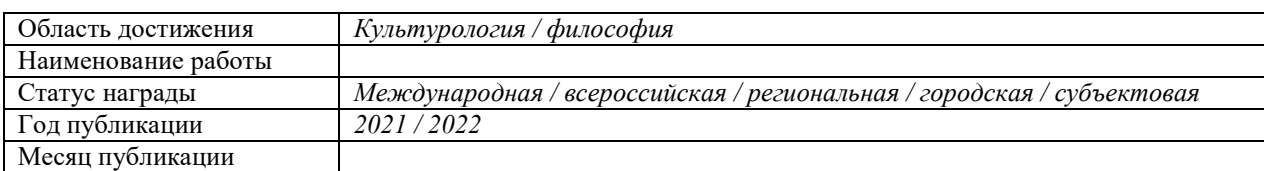

**\*Если наград (призов) несколько, то заполняете несколько таблиц.**

### **3) Информация о получении гранта на выполнение науно-исследователькой работы**

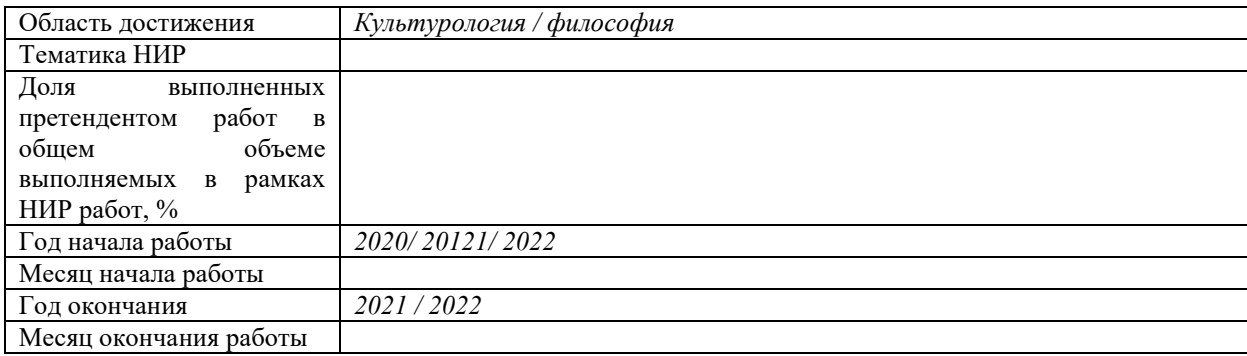

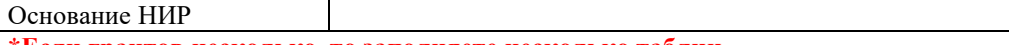

#### **\*Если грантов несколько, то заполняете несколько таблиц.**

### **4) Информация о публичном представлении результатов научно-исследовательской работы или творческой работы**

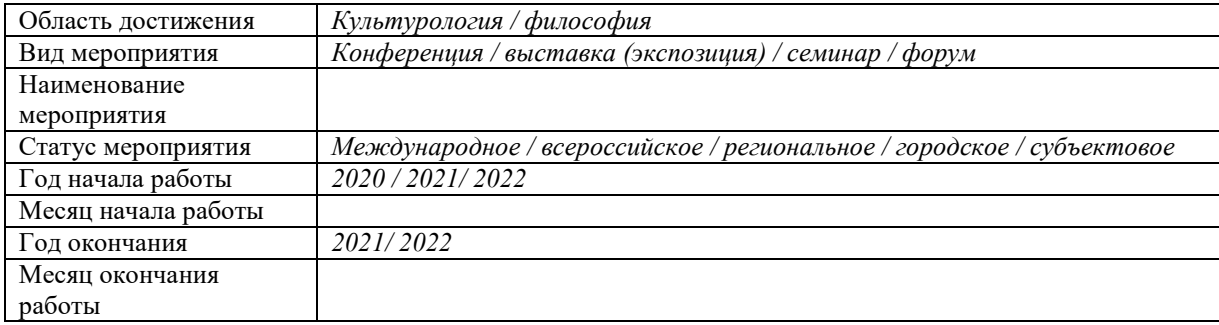

**\*Если публикаций несколько, то заполняете несколько таблиц.**

#### **5) Информация о признании претендента победителем или призером**

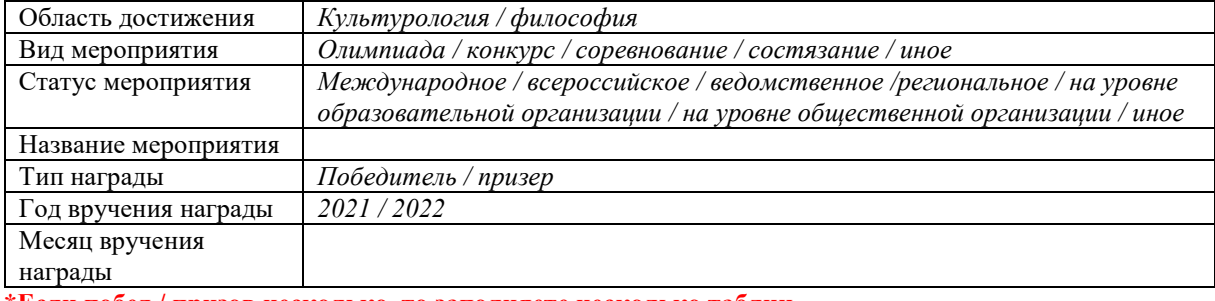

**\*Если побед / призов несколько, то заполняете несколько таблиц.**

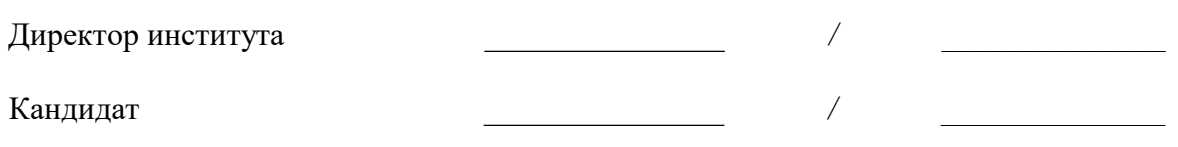

## **! ВАЖНО !**

- **Все работы, на которые ссылаются заявители, должны быть опубликованы на момент подачи заявки.**
- **При заполнении достижений, нумерацию блоков не менять! Если ничего нет, просто оставить пустую таблицу и переходить к следующей.**
- **Обязательно каждое заявленное достижение должно соответствовать критериям отбора и быть подтверждено сканом. Сканы предоставляются в учебный департамент после принятия заявки (см. ИНФОРМАЦИОННОЕ ПИСЬМО или информацию на сайте https://стипендиатроссии.рф/vse\_stp)**
- **Документы, подтверждающие заявленные публикации (сканы: Обложка издания, выходные данные издания, содержание и сама публикация). ТОЛЬКО в электронном формате: 1 публикация = 1 файл PDF, 2 публикации = 2 файла PDF и т.д. файлы сохранять по НАЗВАНИЮ ПУБЛИКАЦИЙ!**

*Текст, выделенный красным цветом – информативный, перед распечатыванием – удалить.*